### Online Services Separation of Pages by Function

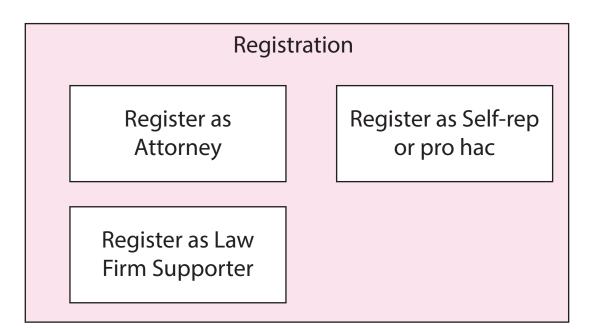

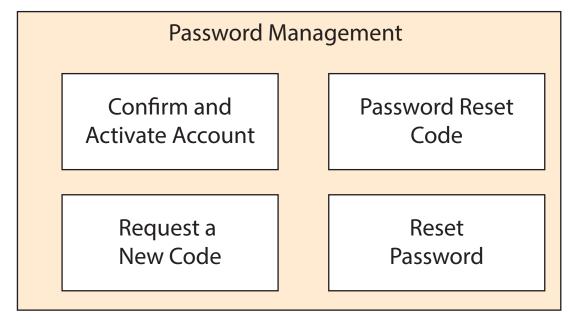

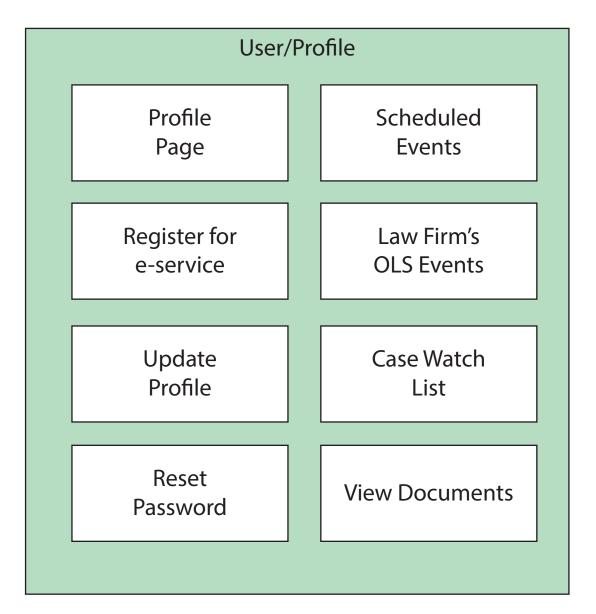

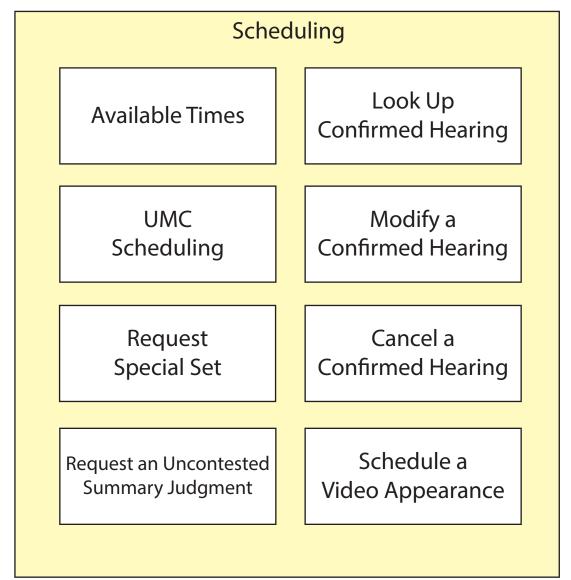

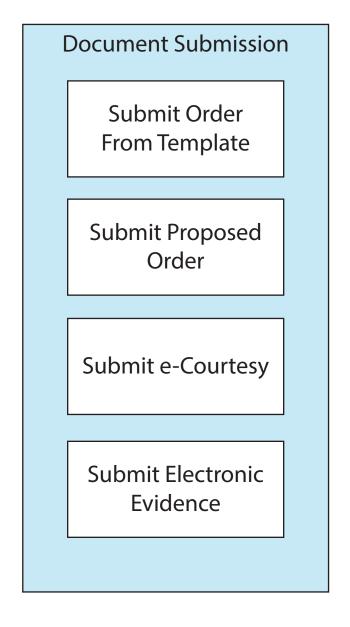

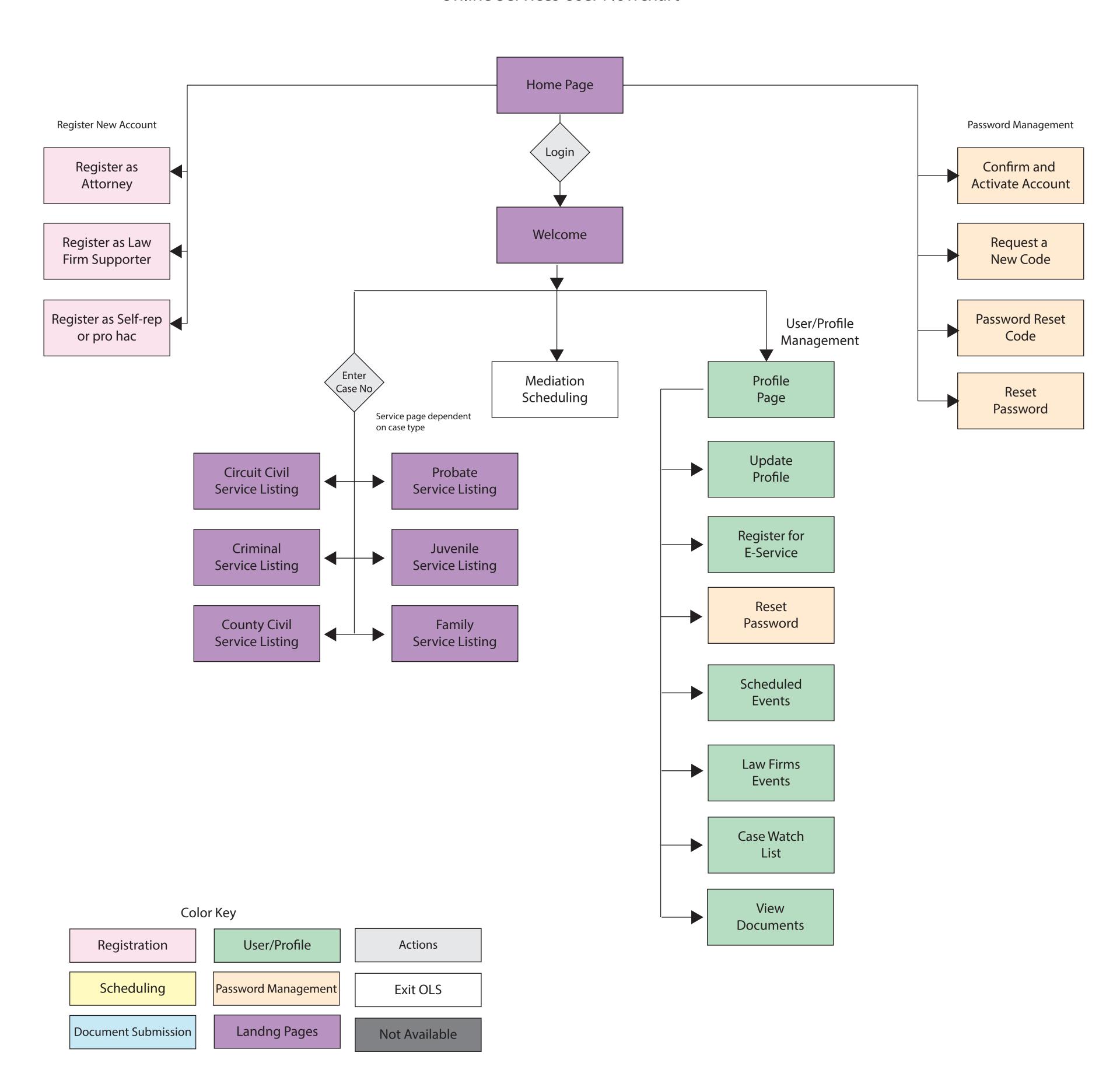

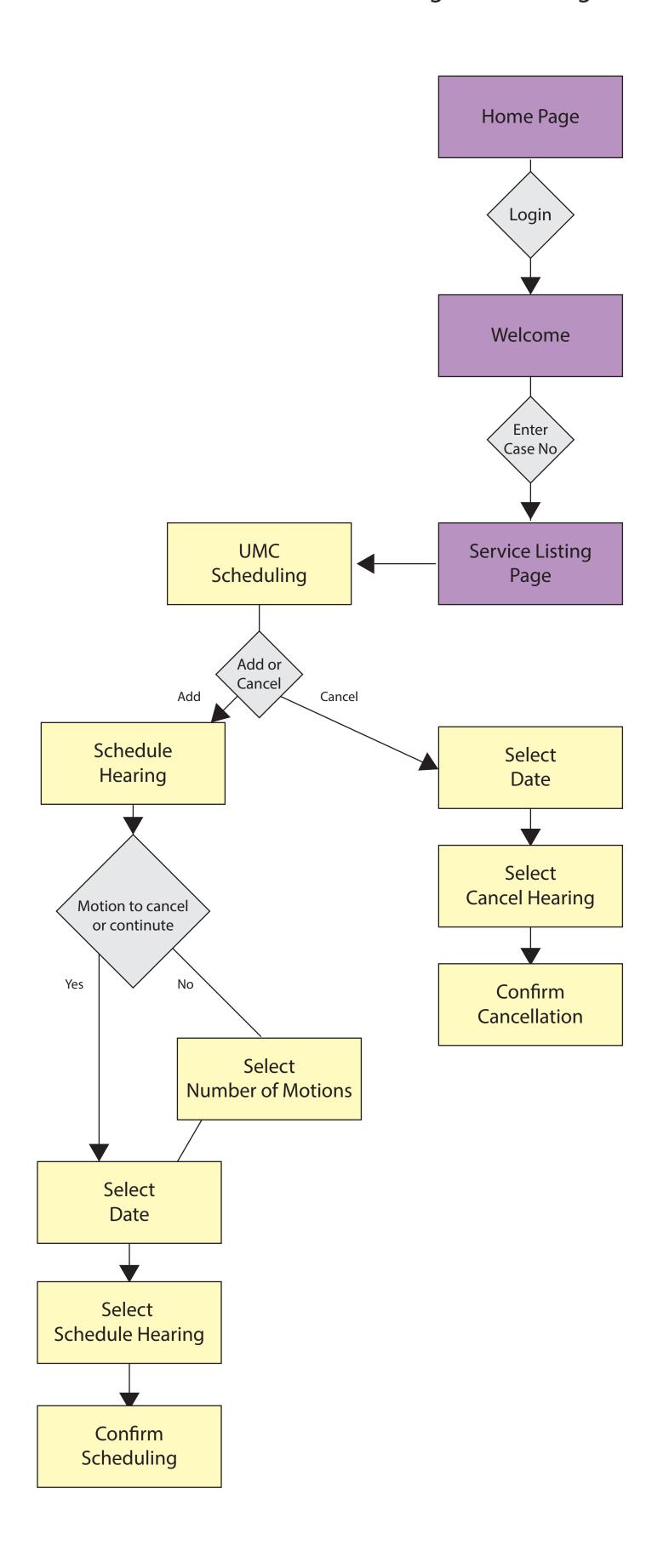

# Suggested Change in User Flow

Users can take actions based on hearings already scheduled by first selecting the event, then choosing what action they want to take.

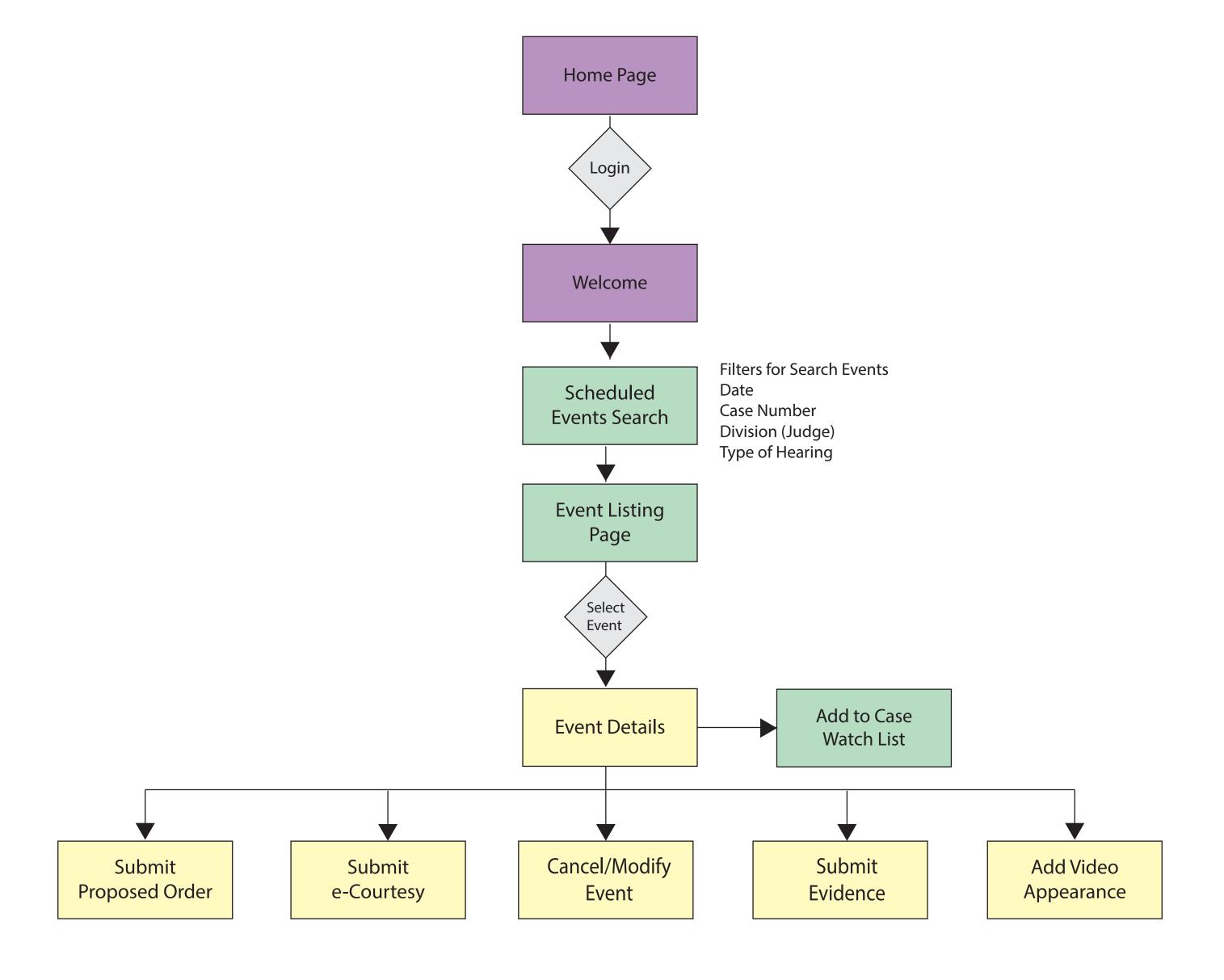

#### Circuit Civil Flowchart

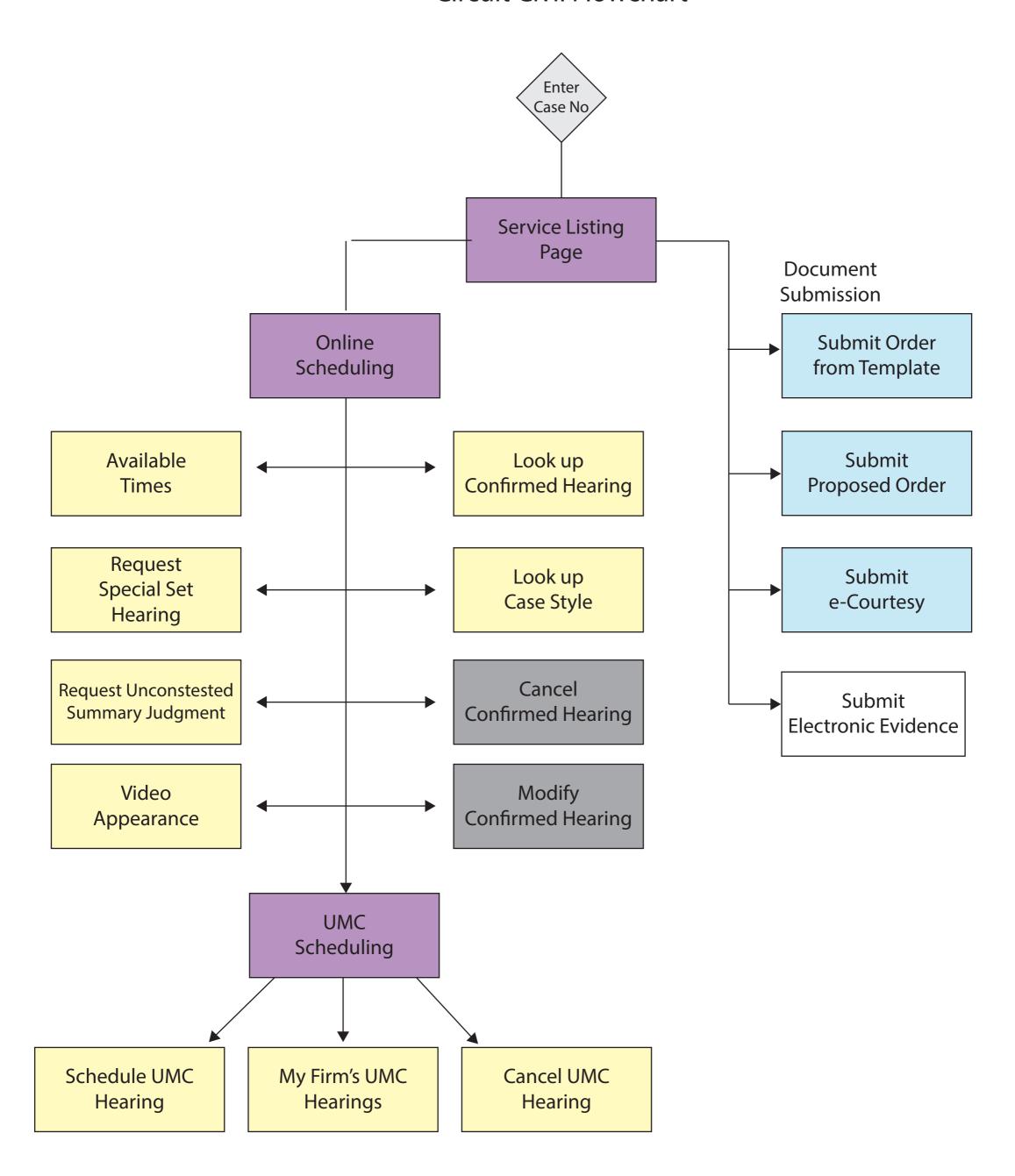

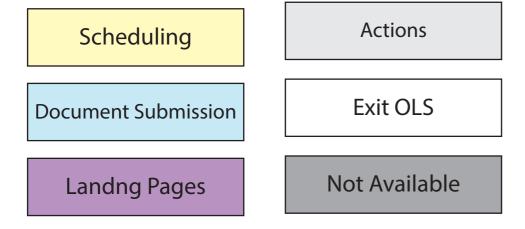

# **Criminal Flowchart**

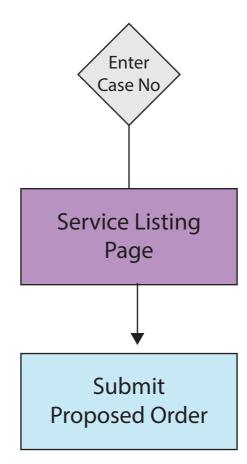

Color Key

**Document Submission** 

Landng Pages

## **County Civil Flowchart**

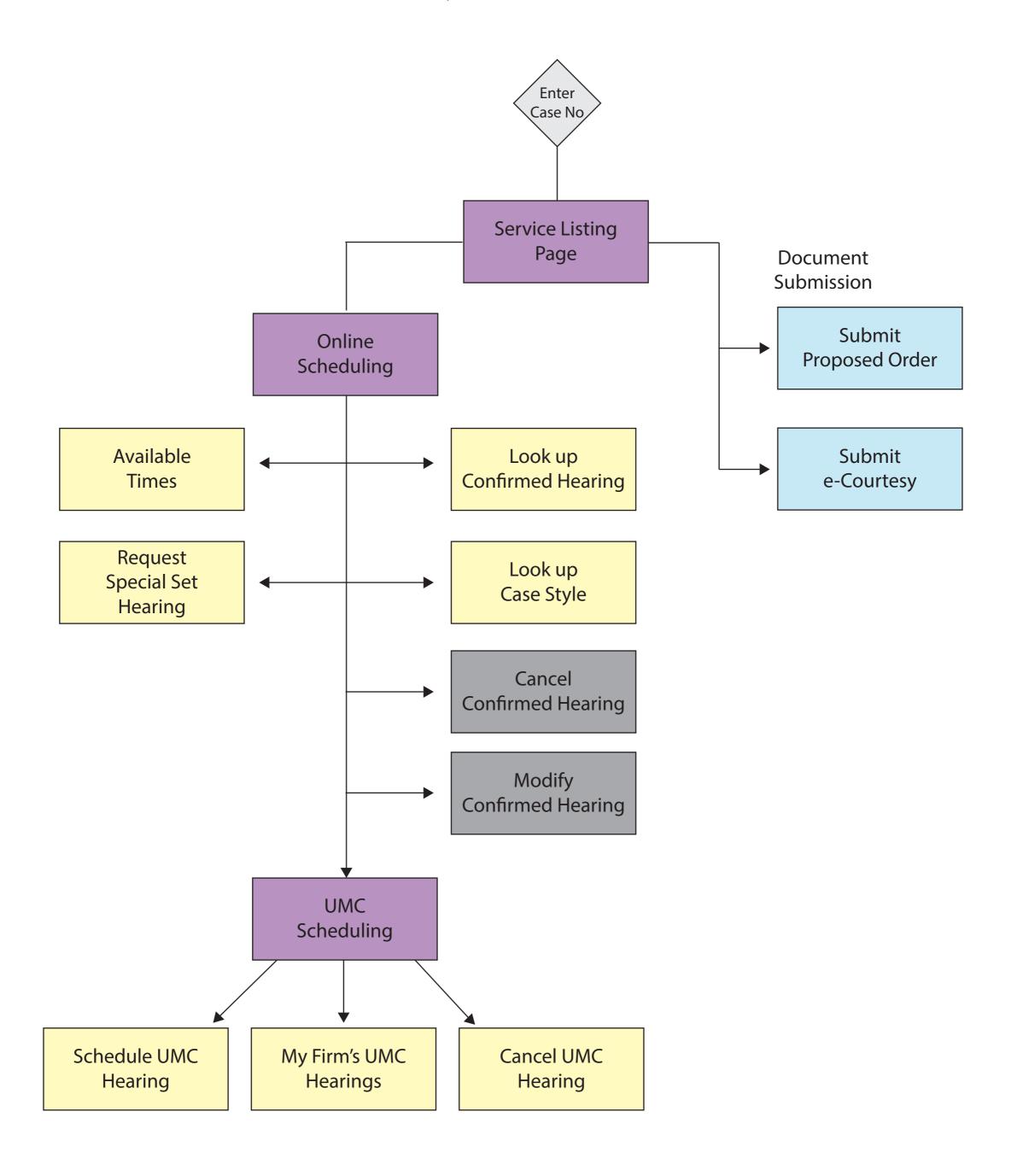

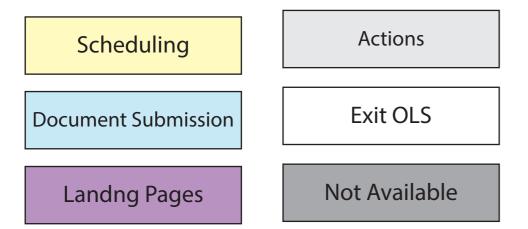

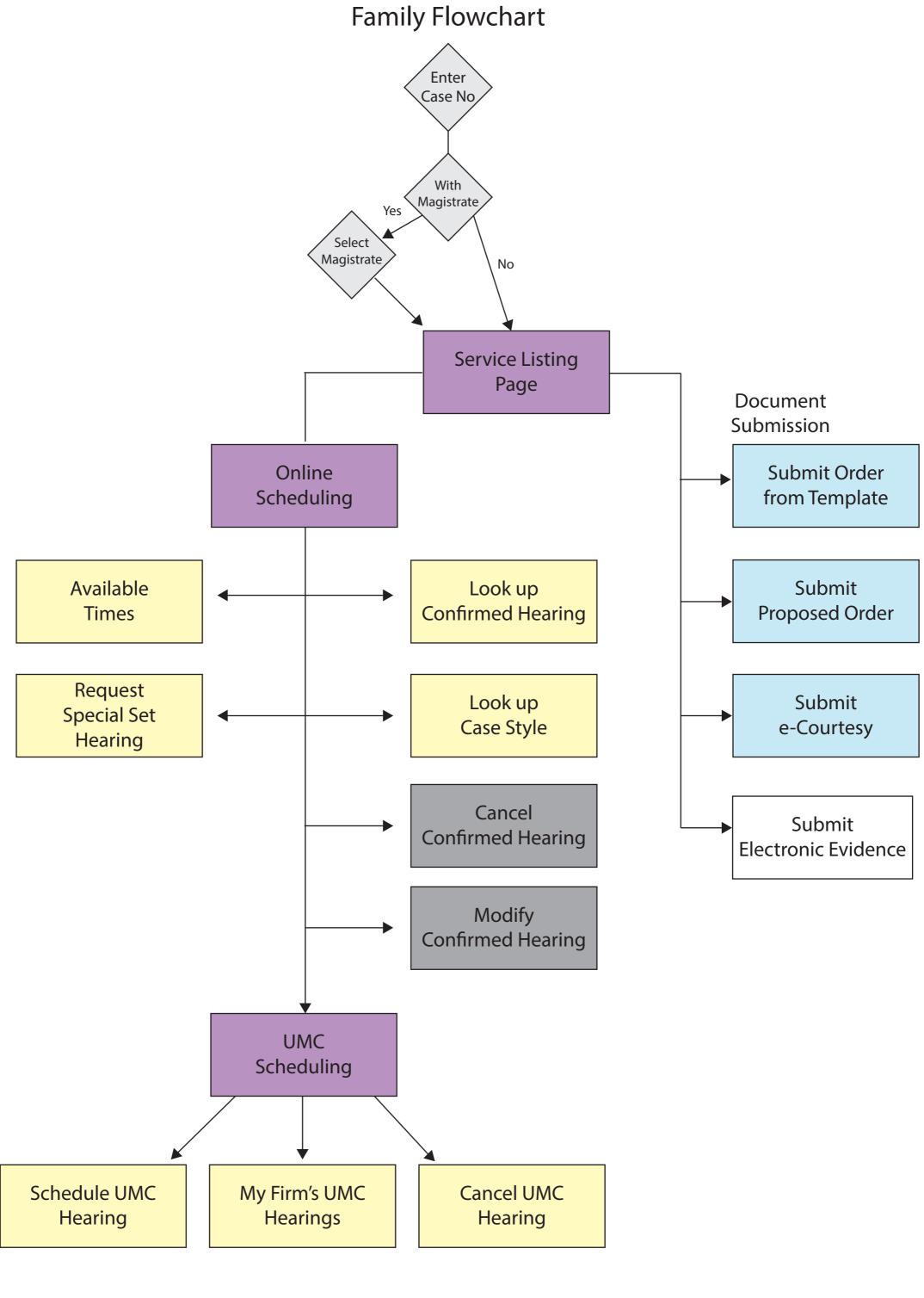

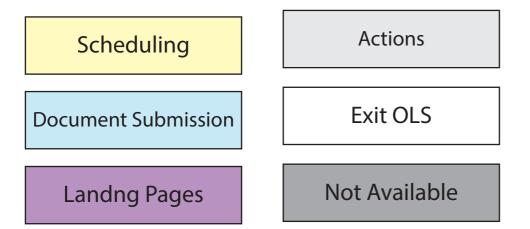

## Juvenile Flowchart

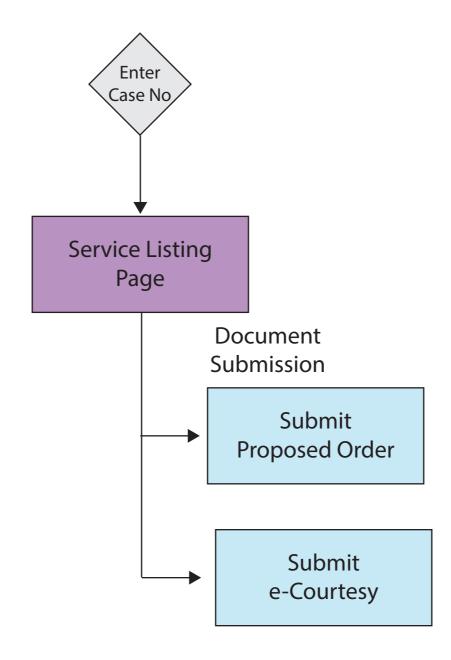

### Color Key

**Document Submission** 

Landng Pages

#### **Probate Flowchart**

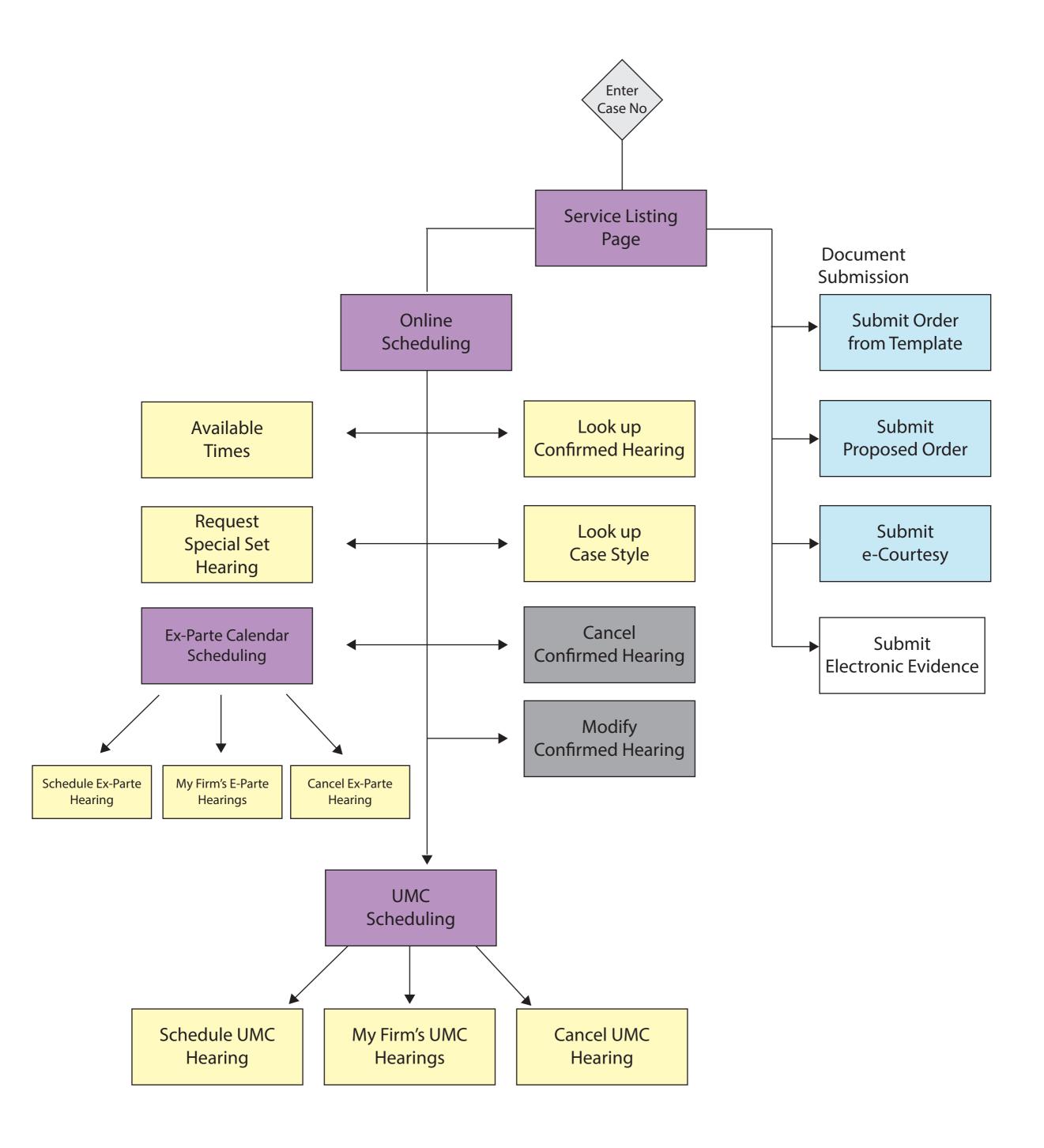

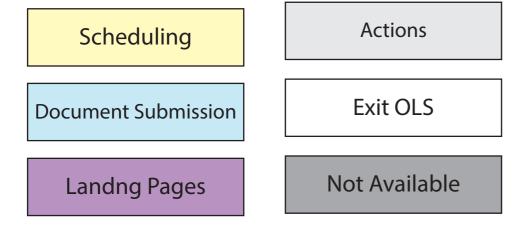